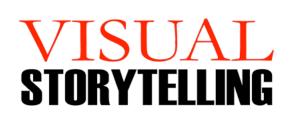

Use visual aid design techniques and a corporate storytelling model to engage your audience!

# For Business Professionals

### Who should attend?

- BusinessProfessionals
- ✓ Sales
  Professionals
- Individual Contributors

# How you will benefit...

- Upgrade a current corporate presentation to be more engaging
- Change one of your presentations so the data tells a story instead of just a data dump of information
- Work with your peers in the evaluation and development of your ideas to engage the audience
- Learn how to create informative leave-behind artifacts without over-populating your slides
- Learn the basic techniques of visual design for creating effective slides
- Create strong titles that serve as a claim
- Learn how to build a storyboard to move from message to visual aids
- Learn PowerPoint techniques for improving your efficiency and effectiveness with slide creation
- Redesign your older slides to create more attractive and impactful slides
- Leave the workshop with feedback from a professional coach and your peers

## Course Content

### **Presentation Starting Point**

- Creating Artifacts
- Focus and Simplicity
- How many slides?
- Slide titles and claims

### Presentation #1 – Simplify

- Take an existing slide and Simplify the message
- Get coaching and peer feedback
- Visual Aids Design Foundation
- 3 foundations of visuals
- PowerPoint Tips

#### Storyboarding

- How to use a storyboard
- Creating transitions

#### Presentation #2 – Visual aids

- Continue to apply what you learned in class to improve a slide, create new slides, or storyboard a future presentation
- Receive feedback

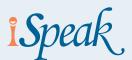

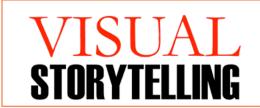

# Course Activities

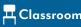

**Delivery Formats:** 

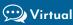

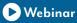

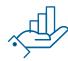

### All exercises and activities are "hands on" for this workshop!

You will need your laptop.

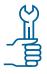

### Simplify a Slide

Each student will create a simpler version of a slide using a current slide deck.

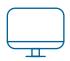

### **Practice PowerPoint Techniques**

Students will practice the PowerPoint techniques taught in class.

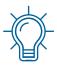

### Define the point of the slide

Each participant will identify the key point before the slide is designed.

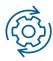

### Develop your visual aids

Redesigning the visuals will be done using your presentation software.

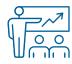

### Deliver your presentation slides

Redesign visuals and then share to get feedback from peers and the instructor

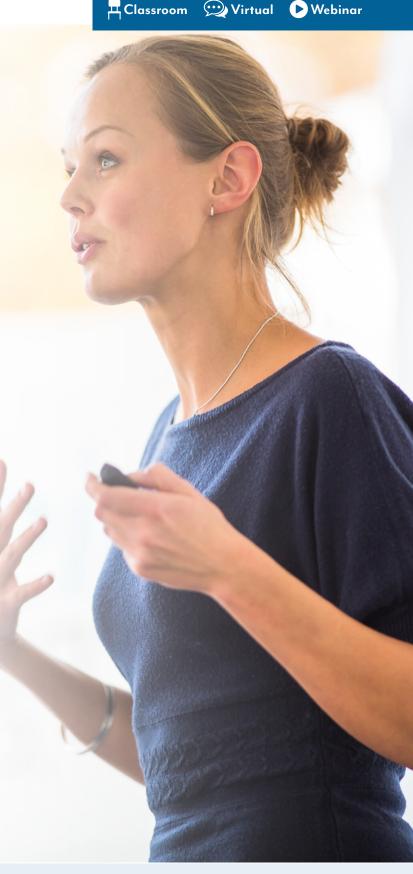

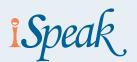